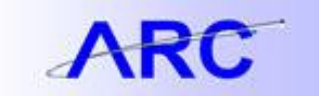

## **ChartString**

Introduction to General Ledger in ARC

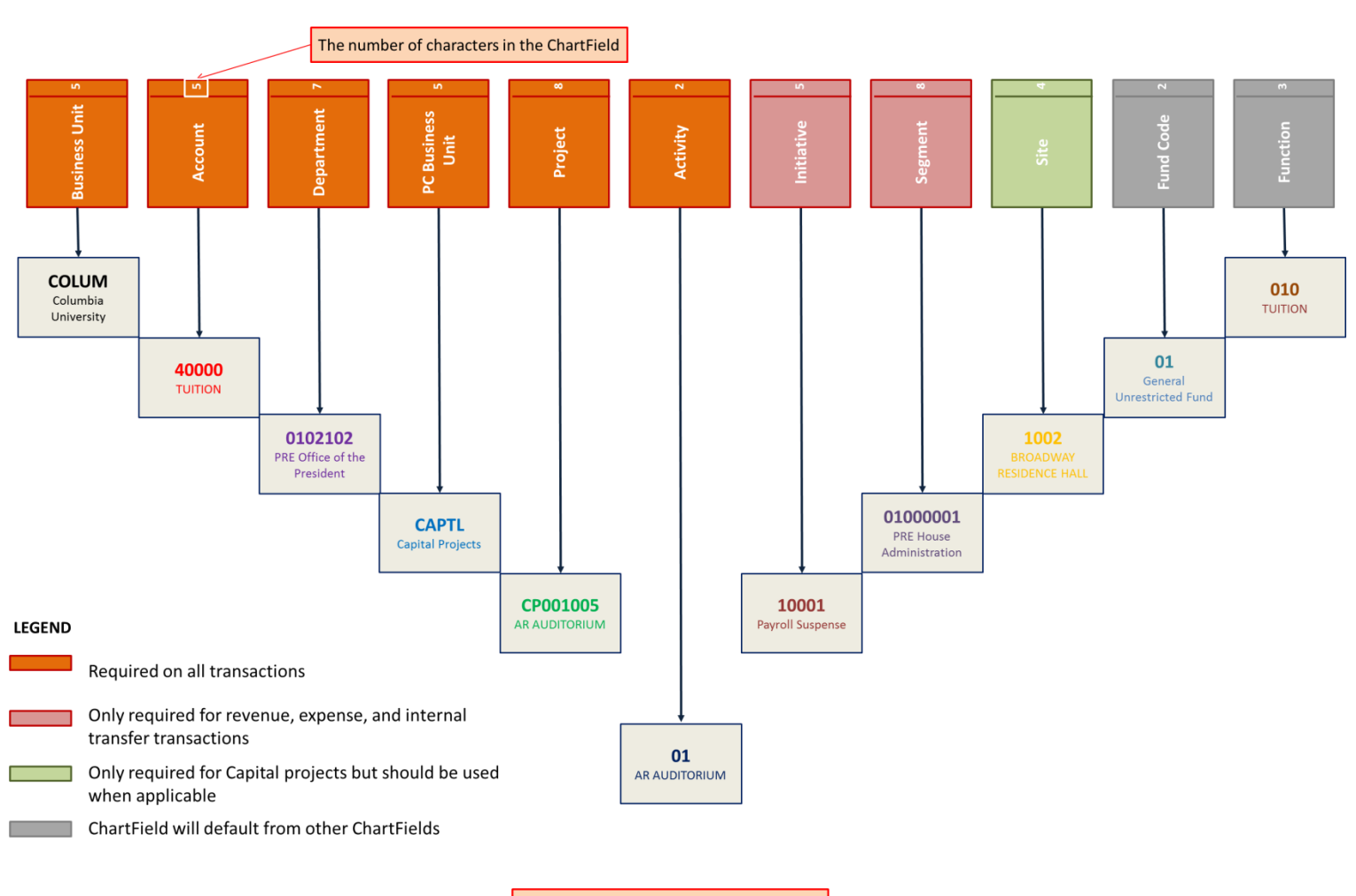

**For Demonstration Purposes Only** 

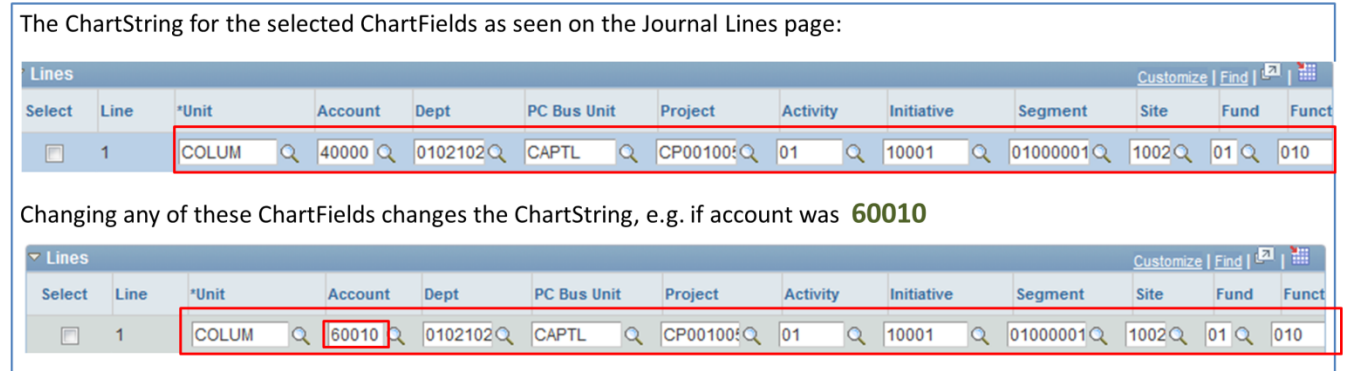